# **Biblatex Cheat Sheet**

For further details, explanations, hints, caveats, examples and alternatives to the backend Biber, see [the Biblatex manual.](http://mirrors.ctan.org/macros/latex/contrib/biblatex/doc/biblatex.pdf) For a list of *contributed* styles and extensions, see [ctan.org/topic/biblatex](http://ctan.org/topic/biblatex).

# **Basic Setup**

Compilation sequence:  $pdf \text{atlex} \rightarrow \text{biber} \rightarrow \text{pdf \text{atlex}} (\times 2)$ . \documentclass[<language option>]{<class>} ... \usepackage[utf8]{inputenc}

\usepackage{babel,csquotes,xpatch}% recommended \usepackage[backend=biber,<options>]{biblatex} \addbibresource[<options>]{<first resource>} \addbibresource[<options>]{<second resource>}

... \begin{document}

... \printbibliography[<options>]

... \printbibliography[<options>]

... \end{document}

### **Common Package Options**

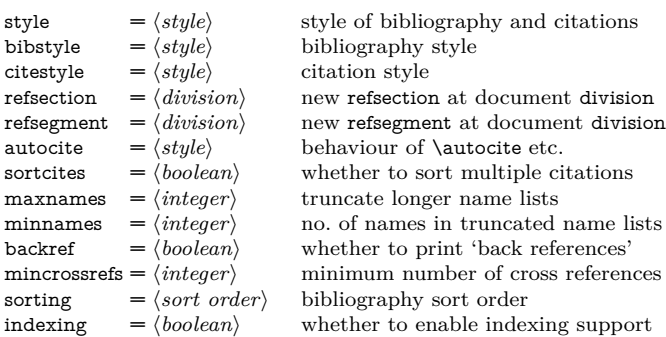

## **Sources of Bibliographical Data**

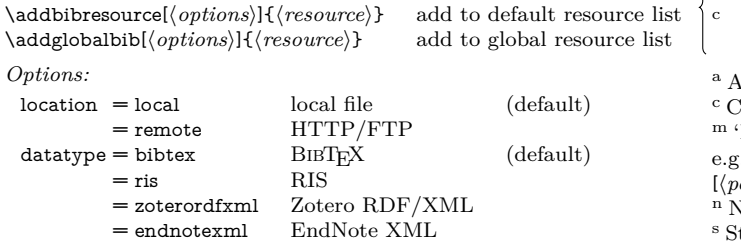

h*resource*i *must be one of:* h*filename*i.bib local database http://.../*/filename*/.bib ftp://.../*/filename*}.bib remote \bibliography{(filename),\filename},...} adds 1+ local BIBTEX files.

## **Citations**

*Standard commands:*

<sup>c,m</sup>\cite[ $\langle pre \rangle$ ][ $\langle post \rangle$ ]{\*key*}} bare<br><sup>c,m</sup>\parencite[/pre}][/post}]{\*key*}} parenthetical <sup>c,m</sup>\parencite[ $\langle pre \rangle$ ][ $\langle post \rangle$ ]{ $\langle key \rangle$ } parenthetical<br><sup>m</sup> \footcite[ $\langle pre \rangle$ ][ $\langle key \rangle$ } footnote (\footnote)

m \footcite[\pre}][\post}]{\helphast} footnote (\footnote) m<br>m \footcitetext[\pre}][\post}]{\helphast} footnote (\footnotetext)  $\text{m}$  \footcitetext[\*pre*\][\*post*\]{\*key*}} *Common commands:*

 $c,m$  \textcite[ $\langle pre \rangle$ ][ $\langle post \rangle$ ]{ $\langle key \rangle$ } textual <sup>c,m</sup>\smartcite[ $\langle pre \rangle$ ][ $\langle key \rangle$ } context-dependent<br><sup>a</sup> \cite\*[ $\langle pre \rangle$ ][ $\langle key \rangle$ } vear/title only a \cite\*[\pre\][\\post\)]{\\fre\left\} \permette\*[\pre\][\\post\)]{\\frac{\left\} year/title only \text\} \permette\*[\the \permumation \text\} \frac{\left\} \frac{\left\}} \chura} \end{\left\} \frac{\left\} \frac{\left\} \  $\partial$  \parencite\*[ $\langle pre \rangle$ ][ $\langle post \rangle$ ]{ $\langle key \rangle$ } m,n\supercite[ $\langle pre \rangle$ ][ $\langle post \rangle$ ]{ $\langle key \rangle$ } superscript *Style-independent commands:*  $c, m\hat{}$  autocite $\langle pre \rangle$   $[\langle post \rangle]{\langle key \rangle}$  style-dependent  $\langle m \rangle$  style-dependent style-dependent  $\binom{c,m}{\text{autocite*}[\langle pre \rangle][\langle post \rangle]{\langle key \rangle}}$ 

*Text commands:* \citeauthor[\free}][\free}]{\free}[\free}]{\free}]{\free}} author list<br>\citeauthor\*[\free}][\free}} compressed author list <sup>c</sup> \citeauthor\*[h*pre*i][h*post*i]{h*key*i} compressed author list \citetitle[\pre\left[\frac{l}{\pre\left(\pre\left(\pre\left(\pre\left(\pre\left(\pre\left(\pre\left(\pre\left(\pre\left(\pre\left(\pre\left(\pre\left(\pre\left(\pre\left(\pre\left(\pre\left(\pre\left(\pre\left(\pre\left(\p  $\left\{ \langle pre \rangle \right] \{ \langle key \rangle \}$ 

 $\text{citevear}[\langle pre \rangle][\langle post \rangle]{\langle key \rangle}$  year <sup>s</sup> \citedate[h*pre*i][h*post*i]{h*key*i} date  $\tilde{\langle}$ *pre*}][ $\langle post \rangle$ ]{ $\langle key \rangle$ }

*Multi-volume commands:*  $\langle c,m\rangle$ <sub>volcite</sub> $\langle pre\rangle$ ] $\{ \langle vol \rangle\}$ [ $\langle page \rangle$ ] $\{ \langle key \rangle\}$  cite by volume + page <sup>c,m</sup>\pvolcite[*(pre*)]{*(vol*)}[*(page*)]{*(key)*} parenthetical  $\sum_{n=1}^{\infty}$  parenthetical particle in the control of the control of the control of the control of the control of the control of the control of the contro  $\text{c,m}\$ tvolcite[ $\langle pre \rangle$ ]{ $\langle vol \rangle$ ] $\{ \langle page \rangle$ ]{ $\langle key \rangle$ } \ftvolcite[*(pre*)]{*(vol*)}[*(page*)]{*(key)*} footnote (\footnotetext)<br><sup>a</sup>\svolcite[*(pre*)]{*(yol)*}[*(page*)]{*(key)*} context-dependent <sup>c,m</sup>\svolcite[(pre)]{(vol)}[(page)]{(key)} context<br><sup>c,m</sup>\tvolcite[(pre)]{(vol)}[(page)]{(key)} textual  $c, m \text{tvolcite}[\langle pre \rangle] {\hat{\otimes} [nq]}[\langle page \rangle] {\hat{\otimes} [nq]}$  $\langle c,m\rangle$ <sub>avolcite</sub> $\langle pre\rangle$ ]{ $\langle vol\rangle$ }[ $\langle page\rangle$ ]{ $\langle key\rangle$ } style-dependent *Standalone citation commands:*

 $\tilde{\mathcal{h}}(por)$ [*\fullcite[\pre*}][\*post*}]{\*key*} full reference in footnote  $\to$ footfullcite[ $\langle pre \rangle$ ][ $\langle host \rangle$ ]  $\{ \langle key \rangle \}$ *Inclusion in bibliography without citation:*

- $\n\cdot\text{f}(key)$  \nocite{\*} inclusion only  $\n\{\n \phi(\n p\phi)\n \{h\phi(\n p\phi(\n p\phi(\n p\phi(\n p\phi(\n p\phi(\n p\phi(\n p\phi(\n p\phi(\n p\phi(\n p\phi(\n p\phi(\n p\phi(\n p\phi(\n p\phi(\n p\phi(\n p\phi(\n p\phi(\n p\phi(\n p\phi(\n p\phi(\n p\phi(\n p\phi(\n p\phi(\n p\phi(\n p\phi(\n p\phi(\n p\phi(\n p\phi(\n p\phi(\n p\phi(\n p\phi(\n p\phi(\n p\phi$  $\Theta[\preccurlyeq\left(\frac{\text{type}}{\text{Web}}\right]$  with parenthetical notes<br>\fnotecite(\pre\)\{\photost\)\{\latex\) \} with footnote notes  $\frac{\frac{h}{\text{total}}}{\text{delta}}$ Author-year and author-title styles only.
- Capitalised command(s) also provided. e.g.  $\text{Textcite}, \text{Autocities}.$ 'Multicite' command(s) available.

 $\epsilon$ . \cite(\*multipre*\)(\*multipost*\)[\p*re*\][\post\]{\leg\}[\pre\]  $\{best\}$ **]**{ $\langle key \rangle$ }....

Numerical styles only.

starred version available to include extra year information.

# **<sup>B</sup>**ib**TEX Databases**

A BibTEX database file is a plain text file with extension .bib. It consists of entries of the following form:

```
@<entrytype>{<key>, e.g.
\langlefield> = \langlevalue>,
<field> = <value>.
\langle \text{false} \rangle = \langle \text{value} \rangle...}
                                   e.g. @book{tolkien-hobbit,
                                      author = {Tolkien, J. R. R.}title = {The Hobbit},<br>date = {YYYY-MM-DD}.
                                              = \{YYYY-MM-DD\}.
                                      ...}
```
 $\langle$ *entrytype* $\rangle$  partially determines which fields are required and which optional.  $\langle kev \rangle$  is a unique identifier used in citation commands to reference the entry.  $\langle \text{field} \rangle$  is the name of a database field and determines the expected format of  $\langle value \rangle$ .  $\langle value \rangle$  is the value of the relevant  $\langle$ *field* $\rangle$  for the entry.

#### **<sup>B</sup>**ib**TEX Database Entry Types**

*Material from journals, magazines & newspapers:* @article journal, magazine or newspaper article @periodical whole issue of a periodical supplemental material in periodical *Material from single-authored or co-authored books:* @inbook book part with own title @suppbook supplemental material in book @bookinbook originally published as standalone book  $\text{Qbook}$  single-volume book by author(s) of whole<br>  $\text{Qmvbook}$  multi-volume book multi-volume book *Material from edited anthologies:* @incollection contribution to anthology @suppcollection supplemental material in anthology single-volume edited anthology @mvcollection multi-volume collection *Material from conference proceedings:* @inproceedings article in conference proceedings @proceedings single-volume conference proceedings multi-volume conference proceedings *Material from works of reference:* @inreference article in a reference work single-volume work of reference @mvreference multi-volume reference work *Material from technical & institutional publications:* @manual technical or other documentation @report institutional report or white paper @patent patent or patent request<br>@thesis work completed to fulfil work completed to fulfil degree requirement *Material from online, informal & other sources:* **Conline** *inherently* online source<br> **Conduct** informally published both **conduct** informally published book @unpublished work not formally published @misc last resort (check manual first!) *Special entries for database management:* **@set** (static) entry 'set'<br> **@xdata** data-container (ca data-container (cannot be cited)

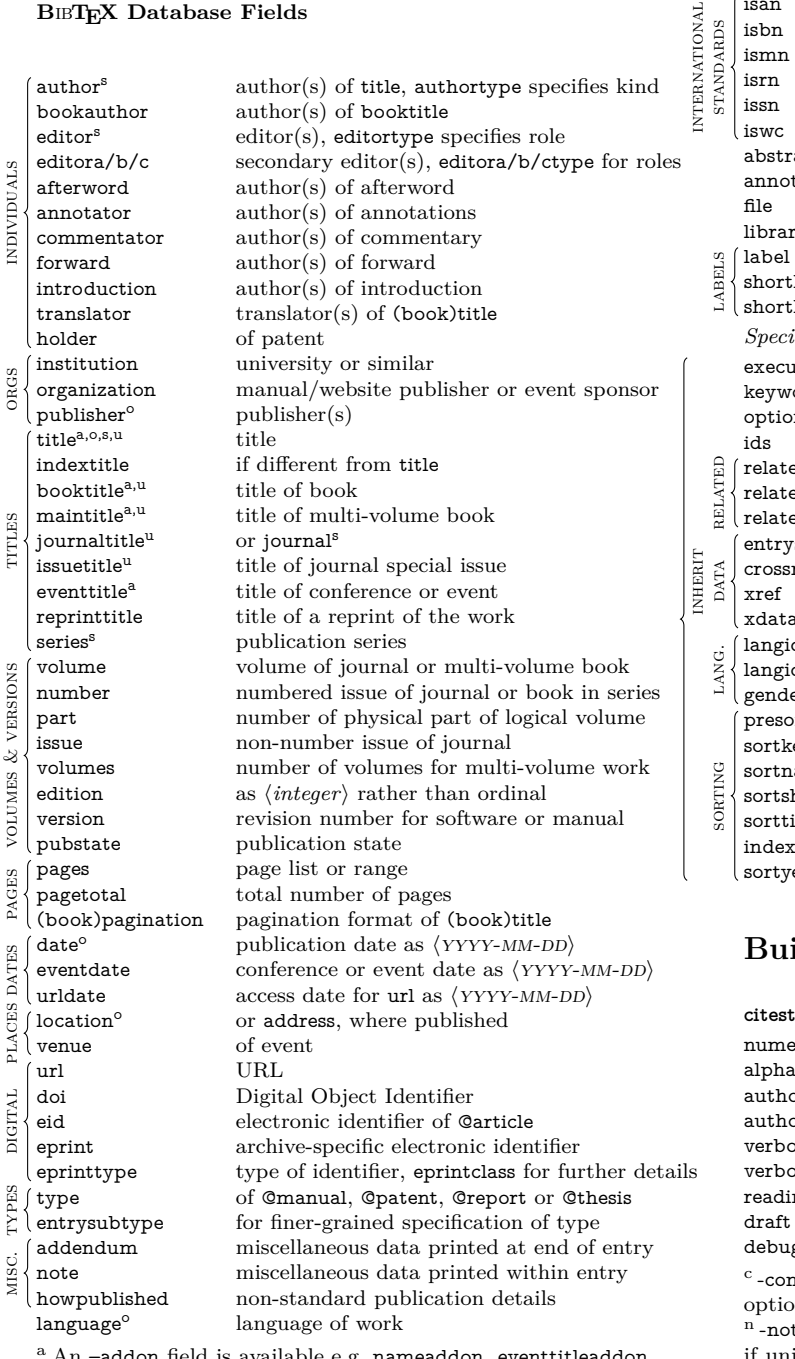

<sup>a</sup> An -addon field is available e.g. nameaddon, eventtitleaddon.

<sup>o</sup> An orig- field is available e.g. origdate, origlanguage.

<sup>s</sup> A short– field is available e.g. shortauthor, shortitle.

<sup>u</sup> A –subtitle field is available e.g. subtitle, mainsubtitle.

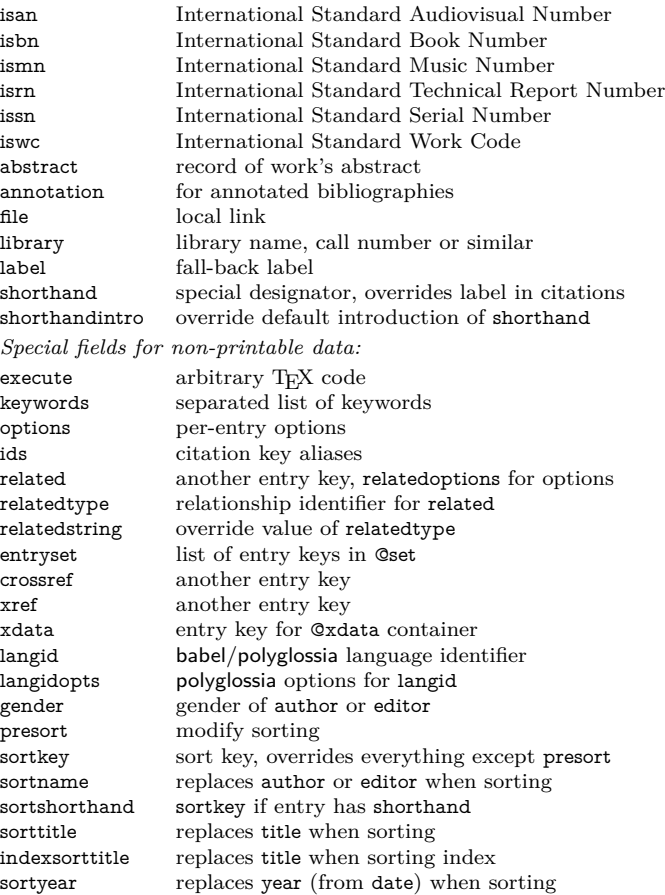

## **Built-In Styles**

**citestyle bibstyle** numericc,v numeric numeric alphabetic<sup>v</sup> alphabetic<br>orvear<sup>c,ib,ic</sup> authorvear  $\begin{minipage}{.4\linewidth} \textbf{author-year} & \textbf{author-year} \\ \textbf{authortitle} & \end{minipage}$ ortitle<sup>c,ib,ic,t,tc,tic</sup> verbose full reference on first citation  $ose-trad1/2/3^{tr}$  $\mathrm{ng}^1$ reading reading list draft show entry keys debug debug for debugging

mp option (compact). <sup>ib</sup> -ibid option (use *ibidem*). <sup>ic</sup> -icomp<br>on (compact & *ibidem*). <sup>in</sup> -inote option (notes & *ibidem*). <sup>in</sup> -inote option (notes & *ibidem*).  $n$ -note option (full citations as footnotes).  $t$ -terse option (omit title ique). <sup>tc</sup> -tcomp option (compact  $\&$  terse).

'traditional' footnote citations

tic -ticomp option (compact, terse & *ibidem*).

tr The three use different scholarly abbreviations in different ways.  $v$ -verb option (verbose).  $v = 1$  Equivalent to citestyle=authortitle.

### **Multiple, Divided & Filtered Bibliographies**

**Bibliography section** Document part with its own bibliography.

**Bibliography segment** Document part corresponding to a subdivision of a global bibliography.

See package options refsection and refsegment for automated creation according to document division. Finer-grained control is also possible:

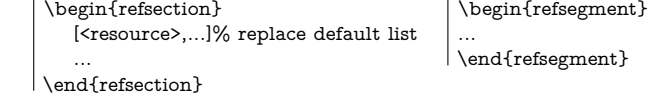

**Bibliography category** Topic or source type corresponding to a sub-division of a global bibliography.

\DeclareBibliographyCategory{h*category*i} new category \addtocategory{ $\langle category\rangle$ }{ $\langle key\rangle$ } add entry to category

### **Printing Bibliographies**

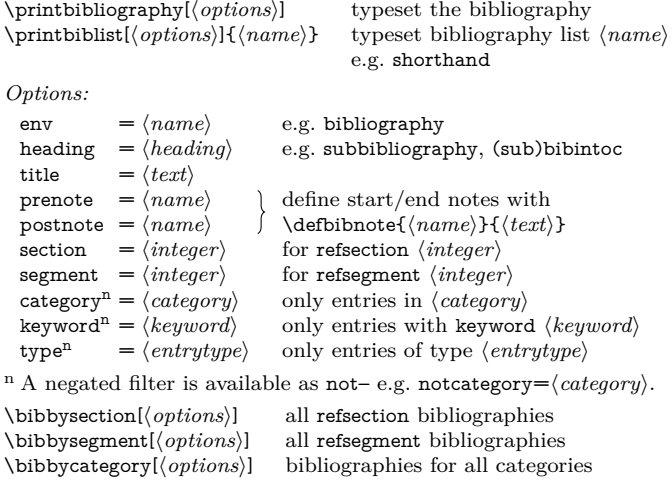

### **Biber**

biber [options] file[.bcf] biber [options] --tool <datasource>

By default, Biber reads a .bcf and produces a .bbl which L<sup>ATEX</sup> needs to produce a document's citations and bibliography. But Biber also has a powerful 'tool' mode. The manual explains the details but biber --help is a more comprehensible starting point.

To produce a document-specific .bib:

biber --output\_format=bibtex --output\_resolve <filename>.bcf

Copyright ©2017 Clea F. Rees [ReesC21@cardiff.ac.uk](mailto:ReesC21@cardiff.ac.uk) Rev. 6632 2017–06–21